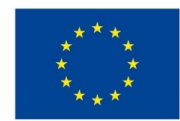

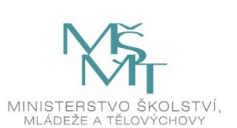

## **VSTUPNÍ ČÁST**

Název komplexní úlohy/projektu

Nastavení IPv6 na Cisco IOS

Kód úlohy

18-u-4/AC19

## Využitelnost komplexní úlohy

## Kategorie dosaženého vzdělání

M (EQF úroveň 4)

## Skupiny oborů

18 - Informatické obory

## Vazba na vzdělávací modul(y)

Směrovací protokoly, IPv6 a protokoly aplikační vrstvy TCP/IP

## Škola

Střední průmyslová škola dopravní, a.s., Plzeňská, Praha 5

## Klíčové kompetence

Kompetence k učení, Kompetence k řešení problémů, Matematické kompetence, Digitální kompetence

## Datum vytvoření

11. 06. 2019 10:52

Délka/časová náročnost - Odborné vzdělávání

16

Délka/časová náročnost - Všeobecné vzdělávání

Poznámka k délce úlohy

Ročník(y)

2. ročník, 3. ročník

Řešení úlohy

individuální

## Charakteristika/anotace

Cílem komplexní úlohy je osvojení problematiky protokolu IPv6, jeho konfigurací a použití na Cisco IOS včetně nastavení služby DHCP.

# **JÁDRO ÚLOHY**

## Očekávané výsledky učení

- 1. seznámí se se základní koncepcí směrovacích protokolů
- 2. konfiguruje protokol RIP
- 3. řeší statické směrování
- 4. analyzuje dynamické směrování
- 5. definuje princip protokolu IPv6
- 6. konfiguruje bezstavový server DHCP pod IPv6

#### Specifikace hlavních učebních činností žáků/aktivit projektu vč. doporučeného časového rozvrhu

Strategie učení:

- frontální vyučování
- konfigurace směrovacích protokolů
- konfigurace protokolu IPv6 na Cisco IOS
- konfigurace základních služeb aplikační vrstvy TCP/IP v sítích IP

#### Učební činnosti:

- odborný výklad s prezentací
- vlastní činnost žáků při studiu doporučené odborné literatury a studijních materiálů
- studium adresace IPv6 a základního názvosloví adresace IPv6
- studium protokolů a služeb aplikační vrstvy TCP/IP
- vzorové příklady výpočtu adresace IPv6
- vizualizace činnosti navržené síťové infrastruktury ke vzorové IP adresaci
- praktická cvičení v simulačním prostředí pro IPv6
- praktická cvičení v simulačním prostředí pro nastavení služeb aplikační vrstvy TCP/IP

### Metodická doporučení

- Datové sítě
- Počítačové sítě / Informatika

#### Způsob realizace

- Praktická: propojení routerů dle zadání, správné nastavení IP adresace, hesel, nastavení statických cest a směrovacího protokolu RIPv2, uložení konfigurace a ověření funkčnosti a dostupnosti
- Školní počítačová laboratoř
- PC učebna

#### Pomůcky

- Počítač program Cisco Packet Tracer
- Aktivní prvky Cisco Router, Switch

Vše je nezbytné pro žáka i vyučujícího.

# **VÝSTUPNÍ ČÁST**

### Popis a kvantifikace všech plánovaných výstupů

- 1. Propojit routery dle přiložených schémat.
- 2. Nastavit IP adresy.
- 3. Nastavit hesla pro přístup na konzolu, přes Telnet a do privilegovaného módu.
- 4. Nastavit statické cesty a do vzdálených sítí nastavit protokol RIPv2.
- 5. Uložit konfiguraci jako startovací.
- 6. Vyzkoušet funkčnost příkazu Ping.
- 7. Povolit protokol IPv6.
- 8. Nastavit bezstavový server DHCP pod protokolem IPv6.

## Kritéria hodnocení

Hodnocení je individuální.

Splnění úlohy znamená:

- Funkční propojení routerů a PC dle zadání.
- Funkční nastavení IP adres.
- Funkční nastavení hesel.
- Funkční nastavení statické cesty a směrovacích protokolů.
- Funkčnost příkazu Ping.
- Povolení protokolu IPv6.
- Nastavení bezstavového serveru DHCP.

Kritéria hodnocení:

Prospěl na výborný:

- Bezchybné propojení routerů dle zadání.
- Bezchybné nastavení IP adres.
- Bezchybné přiřazení hesel.
- Bezchybné nastavení předvolené cesty a směrovacích protokolů.
- Ověření funkčnosti příkazem Ping.
- Bezchybné povolení IPv6.
- Bezchybné nastavení bezstavového serveru DHCP.

Prospěl na chvalitebný:

- Bezchybné propojení routerů dle zadání.
- Bezchybné nastavení IP adres.
- Bezchybné přiřazení hesel.
- Drobné nedostatky v nastavení předvolené cesty a směrovacích protokolů.
- Ověření funkčnosti příkazem Ping.
- Bezchybné povolení IPv6.
- Drobné nedostatky v nastavení bezstavového serveru DHCP.

Prospěl na dobrý:

- Drobné nedostatky v propojení routerů dle zadání.
- Drobné nedostatky v nastavení IP adres.
- Drobné nedostatky v přiřazení hesel.
- Drobné nedostatky v nastavení předvolené cesty a směrovacích protokolů.
- Ověření funkčnosti příkazem Ping.
- Drobné nedostatky v povolení IPv6.
- Drobné nedostatky v nastavení bezstavového serveru DHCP.

Prospěl na dostatečný:

- Nedostatky v propojení routerů dle zadání.
- Nedostatky v nastavení IP adres.
- Nedostatky v přiřazení hesel.
- Nedostatky v nastavení předvolené cesty a směrovacích protokolů.
- Nedostatky v ověření funkčnosti příkazem Ping.
- Nedostatky v povolení IPv6.
- Nedostatky v nastavení bezstavového serveru DHCP.

Prospěl na nedostatečný:

Nedostatečná nebo žádná konfigurace dle zadání.

#### Doporučená literatura

LAMMLE, Todd. *Cisco Certified Network Associate*. Computer Press, Brno. ISBN 978-80-251-2359-1.

## Poznámky Obsahové upřesnění OV RVP - Odborné vzdělávání ve vztahu k RVP

## Přílohy

[Zadani\\_Konfigurace-ipv6.pptx](https://mov.nuv.cz/uploads/mov/attachment/attachment/81258/Zadani_Konfigurace-ipv6.pptx)

Materiál vznikl v rámci projektu Modernizace odborného vzdělávání (MOV), který byl spolufinancován z Evropských strukturálních a investičních fondů a jehož realizaci zajišťoval Národní pedagogický institut České republiky. Autorem materiálu a všech jeho částí, není-li uvedeno jinak, je Soňa Kaněrová. Creative *Commons CC BY SA 4.0 – Uveďte původ – Zachovejte licenci 4.0 [Mezinárodní.](https://creativecommons.org/licenses/by-sa/4.0/deed.cs)*